# 分散の均一性の検定(バートレット検定)

### 青木繁伸

#### 2020 年 3 月 17 日

# 1 **目的**

*k* 標本の分散が等しいかどうかの検定を行う。

# 2 **使用法**

原データを用いる場合

import sys sys.path.append("statlib") from xtest import Bartlett\_test Bartlett\_test(x, g=None, verbose=True)

二次データを用いる場合

import sys sys.path.append("statlib") from xtest import var\_test2 Bartlett\_test2(n, u, verbose=True)

#### 2.1 **引数**

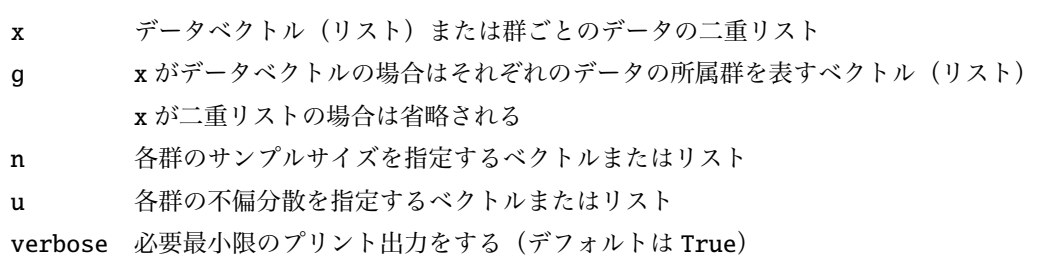

## 2.2 **戻り値の名前**

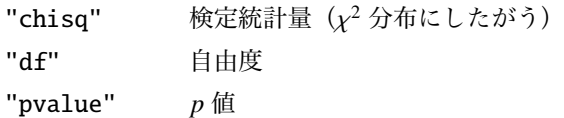

```
"x" データ
"n" サンプルサイズ
"var" 不偏分散
"method" 検定手法名
```
### 3 **使用例**

#### 3.1 **使用例** 1

データと所属群の 2 つのベクトル(リスト)で与える。

```
import sys
sys.path.append (" statlib ")
from xtest import Bartlett_test
a = Bartlett_test([3, 2, 4, 2, 3, 5, 4, 3, 3, 1, 3, 4, 5, 4, 5],[1, 1, 2, 1, 3, 3, 1, 3, 1, 2, 2, 2, 1, 2, 2])
```
Bartlett test of homogeneity of variances chisq =  $0.14777$ , df = 2, p value =  $0.92878$ 

群の指定は数値でも文字列(1 文字に限らない)でもよい。

```
b = Bartlett_test ([3, 2, 4, 2, 3, 5, 4, 3, 3, 1, 3, 4, 5, 4, 5],
                  ["a", "a", "b", "a", "c", "c", "a", "c", "a", "b",
                   "b", "b", "a", "b", "b"])
```
Bartlett test of homogeneity of variances chisq =  $0.14777$ , df = 2, p value =  $0.92878$ 

#### 3.2 **使用例** 2

複数の群のデータを二重リストで与える。 使用例 1 と同じデータを群ごとに整理して与える。

 $c = Bartlett_test ([[3, 2, 2, 4, 3, 5],$ [4, 1, 3, 4, 4, 5], [3, 5, 3]])

Bartlett test of homogeneity of variances chisq =  $0.14777$ , df = 2, p value =  $0.92878$ 

## 4 **既存の** Python **関数との比較** scipy.stats.bartlett()

scipy.stats.bartlett() は二重リストではなく複数のリストで指定する。

```
from scipy.stats import bartlett
bartlett ([3, 2, 2, 4, 3, 5],
         [4, 1, 3, 4, 4, 5],[3, 5, 3])
```
BartlettResult(statistic=0.14776807472712877, pvalue=0.9287793913036083)